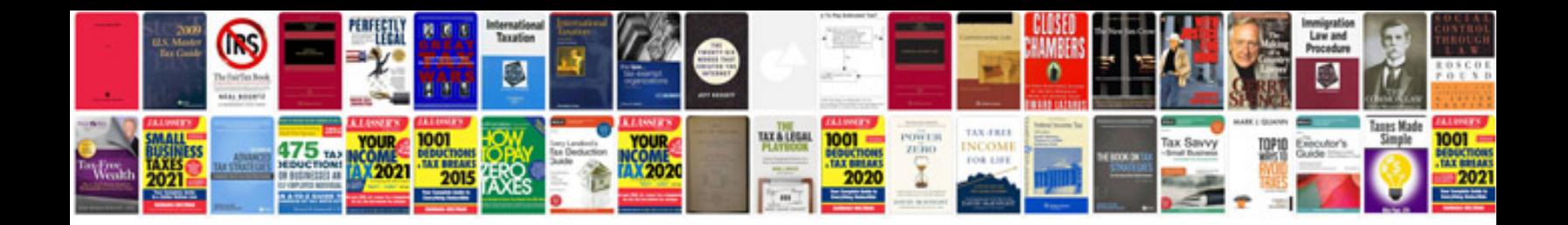

**Daily lesson plan template word document**

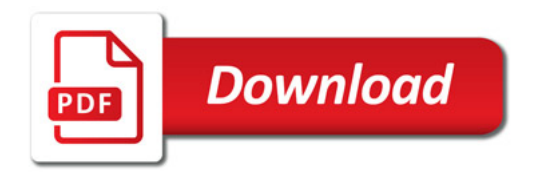

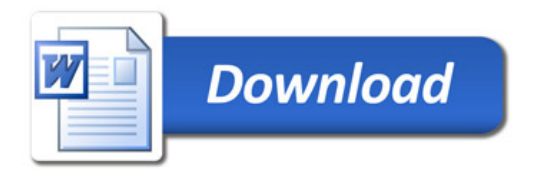